## eVidyalaya Half Yearly Report

Department of School & Mass Education, Govt.<br>of Odisha

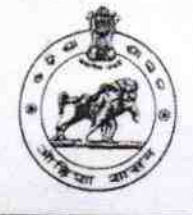

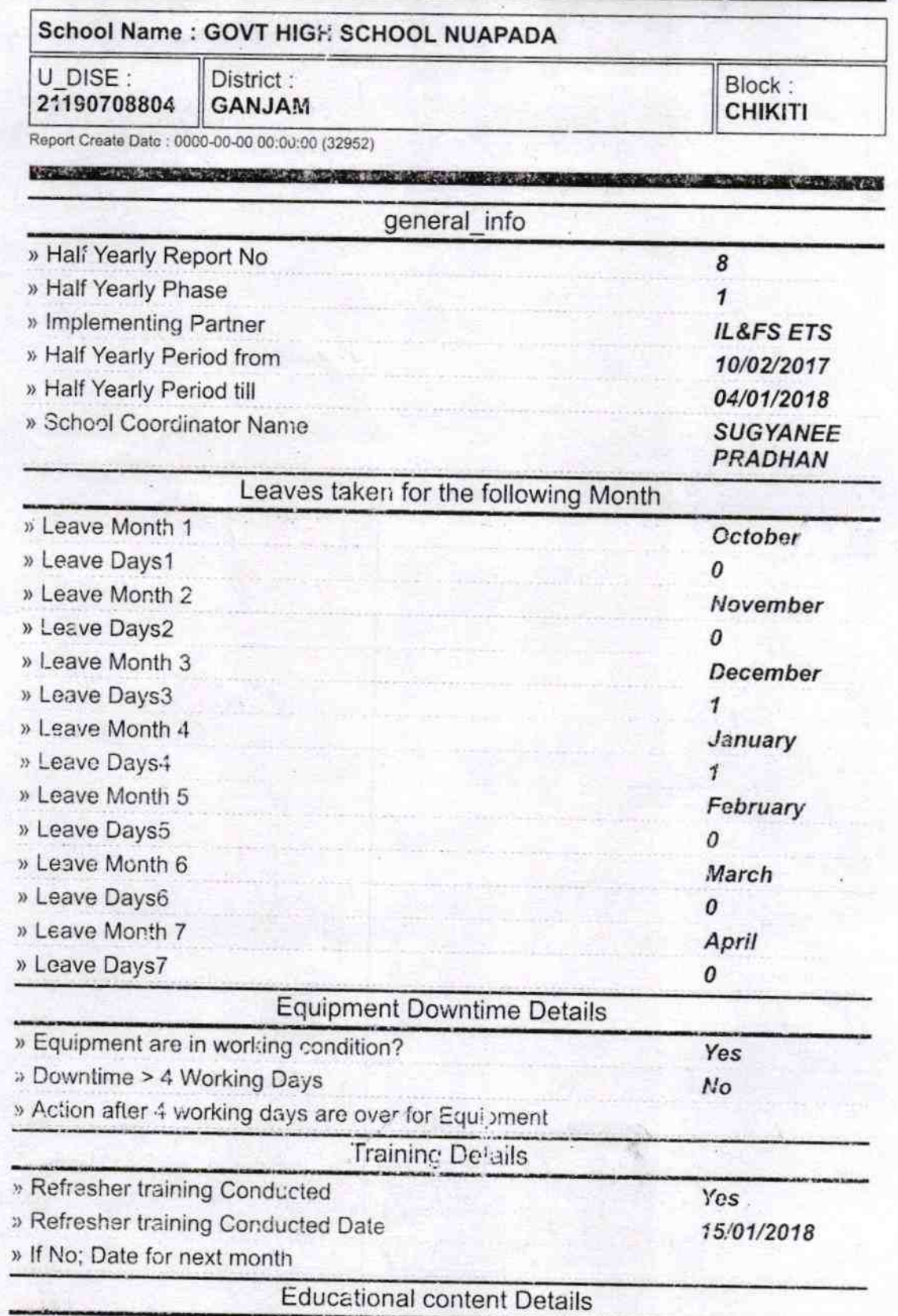

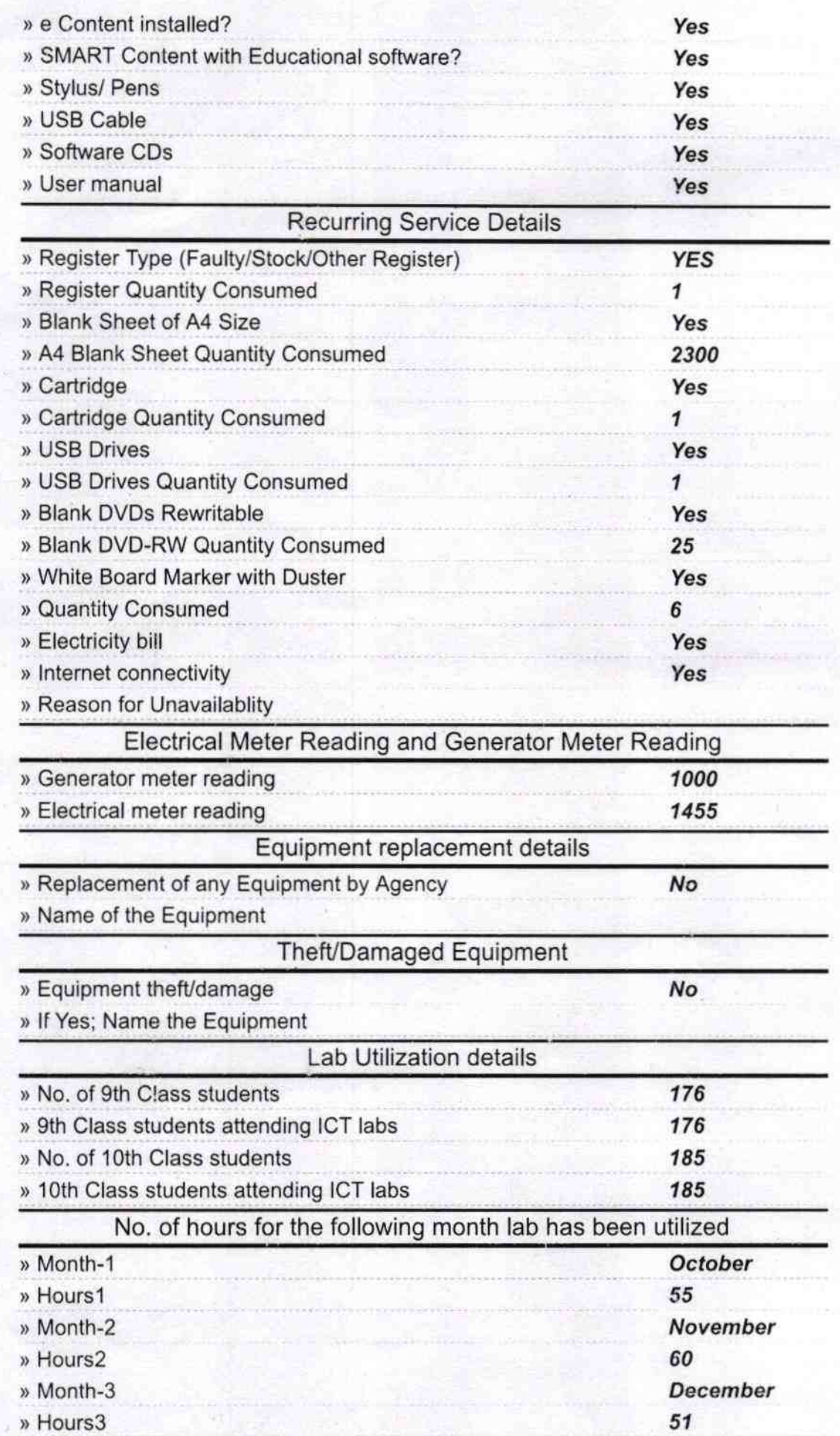

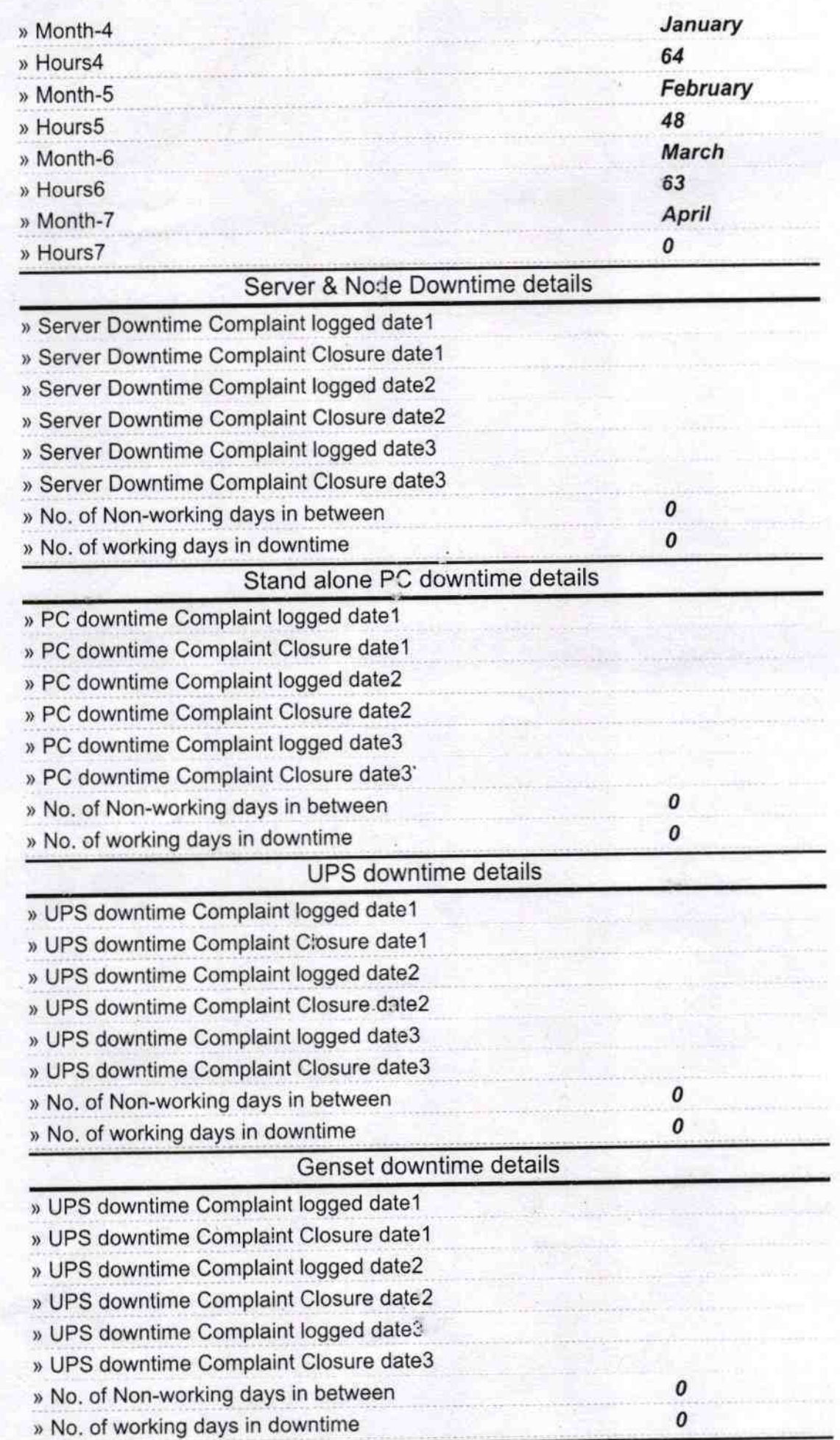

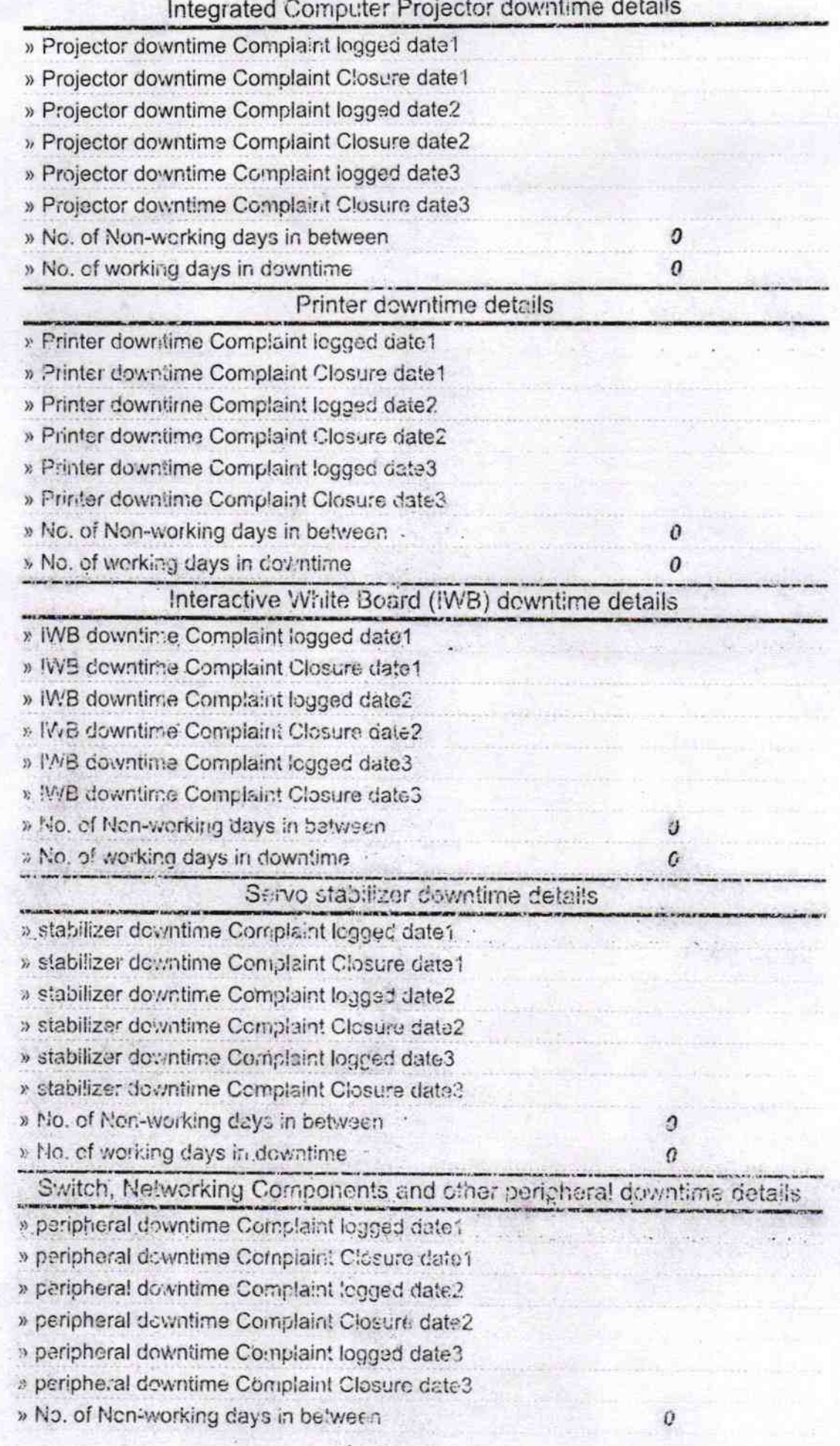

 $\mathcal{C}$ 

Signature of Head Master/Mistress with Seal<br>
Le Headmaster<br>
Nuapada (Gm.)

 $\epsilon^{-1}$  .